## **Htc Touch Manual**

When somebody should go to the books stores, search creation by shop, shelf by shelf, it is in fact problematic. This is why we give the books compilations in this website. It will enormously ease you to look guide Htc Tou

By searching the title, publisher, or authors of guide you really want, you can discover them rapidly. In the house, workplace, or perhaps in your method can be every best area within net connections. If you target to down the member to buy and create bargains to download and install Htc Touch Manual correspondingly simple!

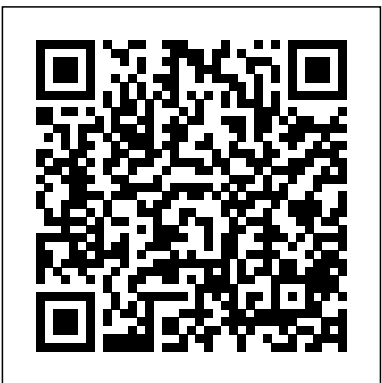

**HTC Vivid Survival Guide: Step-by-Step User Guide for Droid Vivid: Getting Started, Downloading FREE eBooks, Using eMail, Photos and Videos, and Surfing the Web** 3ones Inc

All you need to maximize your new Samsung Galaxy Note 20 like a pro.The Samsung Galaxy Note 20 smartphone was launched on August 5, 2020. The phone comes with a 6.7-inch touch screen with a resolution of 1080 by 2400 pixels and a aspect ratio of 20: 9.The phone runs on the Android 10 operating system and comes with a non-removable 4300 mAh lithium polymer battery. The device supports 15W wireless charging, in addition to 45W fast charging and it also features 9W reverse charging supportRegarding the cameras, the Note 20 at the back has a triple camera unit setup that consists of a 12 MP primary camera with f/1.8 aperture; Second camera with 64 megapixels with f/2.0 aperture and a third camera with 12 megapixels with f/2.2. The front camera comes with 10 megapixels, with f/2.2 aperture.However, this device packs so much inside that setting up and personalizing your Galaxy Note 20 can be an intimidating process - especially if you don't know where the pertinent settings can be found. This complete step-by step guide will guide you through all the basics and advance tips and tricks to master your device like a pro. Add this guide to your library now and make the most of your device.

#### *Galaxy S4: The Missing Manual* Springer Science & Business Media

Do you want to learn how to navigate your new iPhone 13, iPhone 13 Mini, iPhone 13 Pro, and iPhone 13 Pro Max? Would you want to learn about every exciting new feature on the new iPhone with hacks, tips and tricks? Then this iPhone 13 Pro Max 5G User Guide Book is perfect for you. The iPhone 13 smartphone models are unarguably one the best smartphones in the market today, with a great deal of exceptional capabilities and first-class features. This book encompasses all you need to know about the iPhone 13, iPhone 13 Mini, iPhone 13 Pro, iPhone 13 Pro Max, its accessories, and more. This book goes beyond the technical know-how of your iPhone to guide you through new iPhone 13 devices and iOS 15 operating system. In this guide, you will: Learn about the fine features of the iPhone 13, iPhone 13 Mini, iPhone 13 Pro, and iPhone 13 Pro Max. Discover how to use your new phone to its fullest potential. Find out everything you need to know about the new iOS 15. Learn how to setup your new iPhone. Learn how to transfer contents from a previous iPhone, a Mac or an Android smartphone. Discover all you need to know about the iPhone 13 Pro camera, and how to navigate it. And so much more. This book is your go-to guide for a comprehensive overview on how to use the new iPhone 13 devices. Order Your Copy now and Start Navigating Through Your Phone Like a Pro.

*HTC Droid 4G Survival Guide: Step-by-Step User Guide for Droid Inspire, Thunderbolt, and Evo: Getting Started, Downloading FREE EBooks, Using EMail, Photos and Videos, and Surfing Web* Charles Jesuseyitan Adebola

This book shows you exclusive things you should know about the new iPhone 11 features and the iOS 13 user interface. The iPhone 11, iPhone 11 Pro, and iPhone 11 Pro Max are faster than ever and have more powerful cameras. With the latest iPhone 11 guide, you get an easy to understand guide to the tips, shortcuts, and workarounds that will turn you into an iPhone master. The easy to read steps in this book would help you manage, personalize, customize and communicate better using your new iPhone 11 cell phone optimally like a pro. There's no better resource around for dummies and seniors such as kids, teens, adolescents, adults, like this guide. It's a must-have manual that every iPhone user must-own and also be gifted to friends and family. *PC Mag* Gower Publishing, Ltd.

The HTC Vivid is a 4G Android smartphone, and one of the first to receive the Android 4.0 Ice Cream Sandwich update. The Ice Cream Sandwich operating system opens up new possibilities and improves the performance of the Vivid. The HTC Vivid Survival Guide organizes the wealth of knowledge about the HTC Vivid into one place, where it can be easily accessed and navigated for quick reference. This guide comes with a multitude of screenshots, which complement the step-by-step instructions and help you to realize the HTC Vivid's full potential. The HTC Vivid Survival Guide provides useful information, such as tips and tricks, hidden features, and troubleshooting advice. You will also learn how to download FREE games and FREE eBooks, and how to personalize your phone with custom ringtones and wallpapers. Whereas the official HTC Vivid manual is stagnant, this guide goes above and beyond by discussing recent known issues and solutions that may be currently available. This information is constantly revised for a complete, up-to-date manual. This HTC Vivid guide includes, but is not limited to: Getting Started: - Button Layout - Navigating the Screens - Making Calls -Using the Speakerphone During a Voice Call - Staring a Conference Call - Managing Your Contacts - Adding a New Contact - Adding a Favorite Contact (Speed Dial) - Managing Text Messages - Adding Texted Phone Numbers to Contacts - Copying, Cutting, and Pasting This book constitutes the thoroughly refereed conference proceedings of the 5th International Text - Using Swype - Sending Picture and Video Messages - Using the Web Browser - Managing Open Browser Windows - Managing Photos and Videos - Taking Pictures - Capturing Videos - Using the Gmail Application - Changing Gmail Options - Managing Applications - Sharing an Application - Using the Android Market to Download Applications - Reading User Reviews - Deleting an Application Advanced Topics: - Reading eBooks - Downloading thousands of free eBooks - Adjusting the Settings - Turning Vibration On and Off - Setting Alert Sounds - Changing the Wallpaper - Setting a Face Lock - Changing Keyboard Settings - Changing Security Settings - Turning Bluetooth On and Off - Turning Wi-Fi On and Off - Turning Airplane Mode On and Off - Turning Camera Effects On

or Off - Tips and Tricks - Maximizing Battery Life - Resetting Your HTC Vivid - Using your own MP3's as ringtones - Opening an incognito window in the Web browser - Troubleshooting - List of Droid-friendly websites that save you time typing in long URL's Samsung Galaxy Note 20 Complete Manual John Wiley & Sons

The 2010 edition of the Passive and Active Measurement Conference was the 11th of a series of successful events. Since 2000, the Passive and Active M- surement (PAM) conference has provided a forum for presenting and discussing innovative and early work in the area of Internet measurements. PAM has a tradition of being a workshop-like conference with lively discussion and active participation from all attendees. This event focuses on research and practical applications of network measurement and analysis techniques. This year's c- ference was held at ETH Zurich, Switzerland. PAM 2010 attracted 79 submissions. Each paper was carefully reviewed by at leastthreemembersoftheTechnicalProgramCommittee.Thereviewingprocess

ledtotheacceptanceof23papers.Thepaperswerearrangedinninesessionsc- ering the following areas: routing, transport protocols, mobile devices, topology, measurement infrastructure, characterizing network usage, analysis techniques, tra?c analysis, and the Web. We are very grateful to Endace Ltd. (New Zealand), Cisco Systems Inc. (USA), armasuisse (Switzerland) and the COST Action TMA whose sponsoring allowedustokeepregistrationcostslowandto o?erseveraltravelgrantsto PhD students. We are also grateful to ETH Zurich for sponsoring PAM as a host.

#### **HWM Nicholas Brealey**

Galaxy S4 is amazing right out of the box, but if you want to get the most of out your S4 or S4 Mini, start here. With clear instructions and savvy advice from technology expert Preston Gralla, you'll learn how to go online, play games, listen to music, watch movies & TV, monitor your health, and answer calls with a wave of your hand. The important stuff you need to know: Be connected. Browse the Web, manage email, and download apps through WiFi or S4's 3G/4G network. Navigate without touch. Use Air Gestures with your hand, or scroll with your eyes using Smart Screen. Find new ways to link up. Chat, videochat, and add photos, video, or entire slideshows to text messages. Get together with Group Play. Play games or share pictures, documents, and music with others nearby. Create amazing images. Shoot and edit photos and videos—and combine images from the front and back cameras. Keep music in the cloud. Use Google Play Music to store and access tunes. Check your schedule. Sync the S4 with your Google and Outlook calendars. HWM "O'Reilly Media, Inc."

If you're getting your hands on a new iPhone, whether it's the XR, XS, XS Max or even an original X that you've found on sale, you're likely eager to fire up your phone and start exploring. Don't worry about doing the digging yourself, we've already done it. This book contains beginners to advanced tips and tricks that will help you to master your iPhone. Here is a preview of what you will learn: -Basic set up guide- The new iOs 13 tips and tricks -Face ID and 3D Touch-Software and Hardware Features-Switching between Apps-Animoji and Memoji-Apple Pay-The Depth Control-The Haptic Touch-In-depth guide on the iOS 12's new features-Much, much, more!Get ready to enjoy your new iPhone by clicking the BUY Button to add this book to your

# iPhone 11 Guide: The Ultimate Beginners, Dummies and Seniors's Tips and Tricks Manual on How to Use Your Phone Optimally Pearson

shelve. Education cameras.

The new HTC 10 was released on April 12 of this year following the HTC One M9. The new HTC mobile phones are made available to customers who want to order them, but they will not be shipped until the middle of May 2016. The company has placed a lot more emphasis on improving the audio and as well as the quality of the camera. HTC promises a complete experience with the new HTC 10, so users do not need to go and purchase other phone accessories as everything is included to increase the performance of the mobile phone. This 5.2-inch screen mobile phone is the first in its class to offer optical image stabilisation for both the rear and front facing

### **Htc U11 User Guide Springer**

Innovation in technology and services was once the result of specialist knowledge developed within a single corporation; now, a single focus on the development of new products and services is no longer enough. In Interactive Business Communities, Mitsuru Kodama shows how a new business approach can enable managers to access, share and integrate diverse knowledge both inside and outside the corporation using Boundary Networks to operate across more formal organizational and knowledge boundaries at all levels. Drawing on his studies of large corporations in America and the Far East, Mitsuru, shows how different companies have already started to take this path. He explains the kind of networks and strategic partnerships that have emerged and gives practical guidelines on how to begin forming in-house business communities and extending this to interactive business communities with customers and other organizations. This book is a valuable resource for business educators and researchers, and senior executives responsible for strategy, particularly in high-tech industries, will find insights and ideas to tackle 21st century market and business discontinuities.

### **Interactive Business Communities** Springer

ICCCI 2013, held in Craiova, Romania, in September 2013. The 72 revised full papers presented were carefully selected from numerous submissions. Conference papers are organized in 16 technical sessions, covering the following topics: intelligent e-learning, classification and clustering methods, web intelligence and interaction, agents and multi-agent systems, social networks, intelligent knowledge management, language processing systems, modeling and optimization techniques, evolutionary computation, intelligent and group decision making, swarm intelligence, data mining techniques and applications, cooperative problem solving, collective intelligence for text mining and innovation, collective intelligence for social understanding and mining, and soft methods in collective intelligence.

#### **IPhone 7 Manual Springer Science & Business Media**

Get the most out of your HTC One (M8) smartphone HTC One (M8) For Dummies is a practical user's guide to the HTC One (M8) device, covering a range of pragmatic and how-to topics, from the most useful features and tricks of the core applications to techniques to get the most out of your smartphone. Approaching the capabilities of the HTC One (M8) from the point of view of a user who is intimidated by the technology, and perhaps a bit baffled by the documentation and online support that come with the phone, this handy guide covers all aspects of the HTC One (M8) in a familiar and friendly tone. Inside, you'll find trusted and easy-to-follow guidance on everything needed to optimize your experience with your new HTC One (M8) device: setting-up and configuring your phone; staying in touch with texting, e-mailing, and social networking; surfing the web; getting around with maps and navigation; capturing memories with photos and videos; kicking back with movies; loading up on apps; synching with a PC; and so much more. Clearly explains how to integrate e-mail and social networking on one screen Demonstrates why the HTC One (M8) is getting rave reviews, thanks to its amazing camera and video capabilities, battery life, form and function, and overall fantastic benchmarks Shows you how to set up and configure the HTC One (M8) Walks you through expanding your phone's potential with new software releases Don't let the intimidation of technology get the best of you—let HTC One (M8) For Dummies maximize the performance of your awesome new smartphone. The gauger's guide and measurer's manual Techy Hub

Foreword by Neal Stephenson, bestselling author of Snow Crash Over the last 100 years, technology has changed our world. Over the next decade it will transform our reality. The planet is headed for a momentous upheaval, and we are not prepared. We are entering a new technological age in which artificial intelligence and immersive media will transform society at all levels, mediating our lives by altering what we see, hear, and experience. Powered by immersive eyewear and driven by interactive AI agents, this new age of computing has the potential to make our world a magical place where the boundaries between the real and the virtual, the human and the artificial, rapidly fade away. If managed well, this could unleash a new age of abundance. If managed poorly, this technological revolution could easily go astray, deeply compromising our privacy, autonomy, agency, and even our humanity. In Our Next Reality, two industry veterans provide a data-driven debate on whether the new world we're creating will be a technological utopia or an AI-powered dystopia and give guidance on how to aim for the best future we can. With a Foreword by renowned author Neal Stephenson and section contributions from industry thought-leaders such as Peter H. Diamandis, Tom Furness, Phillip Rosedale, Tony Parisi, Avi Bar Zeev and Walter Parkes, this book answers over a dozen of the most pressing questions we face as AI/VR/AR accelerates the digitization of our world. Find out why our actions in the next decade could determine the trajectory of our species for countless millennia.

#### **Palm Pre: The Missing Manual** Createspace Independent Publishing Platform

This two-volume set LNCS 11574 and 11575 constitutes the refereed proceedings of the 11th International Conference on Virtual, Augmented and Mixed Reality, VAMR 2019, held in July 2019 as part of HCI International 2019 in Orlando, FL, USA. HCII 2019 received a total of 5029 submissions, of which 1275 papers and 209 posters were accepted for publication after a careful reviewing process. The 80 papers presented in this volume were organized in topical sections named: multimodal interaction in VR, rendering, layout, visualization and navigation, avatars, embodiment and empathy in VAMR, cognitive and health issues in VAMR, VAMR and robots, VAMR in learning, training and entertainment, VAMR in aviation, industry and the military.

#### IPHONE XR USER MANUAL MobileReference

If you've got your hands on this year's hottest new smartphone, you'll want the book that covers it inside and out: Palm Pre: The Missing Manual. This beautiful, full-color book from USA Today personal-technology columnist Ed Baig will help you go from newcomer to expert in no time. The maker of the legendary Palm Pilot is back on center stage with a smartphone that lets you browse the Web, listen to music, watch video, view pictures, and a lot more. Palm Pre: The Missing Manual provides you with everything you need to know to get the most out of this amazing mobile tool. Get to know the touchscreen, and learn to navigate by tapping, swiping, dragging, flicking, and pinching Link your contacts, merge calendars, combine email accounts, and more by syncing your phone over the Web Stay in touch with other people by using the Pre as a full-featured phone and organizer Use it for email, texting, chatting, and as an efficient web browser Take advantage of the Pre as a complete media center to store, sort, play, stream music and video, and sync with iTunes Take and view photos, import images, and share them with others

#### **HTC One User Guide IGI Global**

This book shows you exciting tips and in-depth tutorials you need to know about the new iPhone 11 features and the iOS 13 user interface which is why over-100 million people all over the world are lovers of iPhone. If you're acquiring the iPhone 11 and iPhone 11 Pro and iPhone 11 Pro Max, for the first time, or you probably need more information on how to use your device optimally, and this is the guide for you. You would discover how to do everything from the set-up process to customizing the iPhone, as well as amazing Tips & tricks you never would find in the original iPhone manual. ...and a lot more. You'll uncover the exclusive features of this new iPhone, plus much more as you read this book.

#### iPhone 11 Manual Bloomsbury Publishing

This book constitutes the refereed proceedings of the 9th International Conference on Virtual, Augmented and Mixed Reality, VAMR 2017, held as part of HCI International 2017 in Vancouver, BC, Canada. HCII 2017 received a total of 4340 submissions, of which 1228 papers were accepted for publication after a careful reviewing process. The 45 papers presented in this volume were organized in topical sections named: developing virtual and augmented environments; interaction techniques in VAMR; VAMR in education and training; virtual worlds and games; user experience in VAMR; and health issues in VR. Augmented Reality and Virtual Reality "O'Reilly Media, Inc."

Millions of people all over the world are iPhone users! Simply because iPhone cell phone is a hugely popular smartphone that offers many advances and convenient features, including a camera like no other, Siri, turn-by-turn driving directions, a calendar, and a lot more. But if you're acquiring the iPhone 7 and iPhone 7 Plus, for the first time, or you probably need more information on how to use your device optimally, and that is why this book is your best companion. The easy-to-follow steps in this book would help you manage, personalize, and communicate better using your new iPhone 7, and iPhone 7 Plus cell phone optimally. You would discover how to do everything from the set-up process to customizing the iPhone, as well as amazing Tips & tricks you never would find in the original iPhone manual. There's no better resource around for dummies and seniors such as kids, teens, adolescents, adults, like this guide. It's a must-have manual that every iphone user must-own and also be gifted to friends and family. It is the complete guide for you, as you would get simplified follow-through instructions on every possible thing you should know about iPhone 7, and iPhone 7 Plus, how you can customize the iPhone as well as amazing Tips & tricks you never would find in the original iPhone manual.

#### The Complete Android Guide Springer

Singapore's leading tech magazine gives its readers the power to decide with its informative articles and in-depth reviews. Computational Collective Intelligence. Technologies and Applications Lulu.com

Singapore's leading tech magazine gives its readers the power to decide with its informative articles and in-depth reviews. ?????? John Wiley & Sons

Step-by-step tasks walk you through getting and keeping your HTC One working just the way you want.